# Fourier Series Magic

Fourier series expresses a periodic function, f(t), in terms of an infinite sum of sines and cosines. This examples shows how a square wave with a fundamental period of T can be expressed in terms of summation of sines and cosines, like MAGIC!

Copyright © Angora Tutor, 2020. All rights reserved.

#### **Table of Contents**

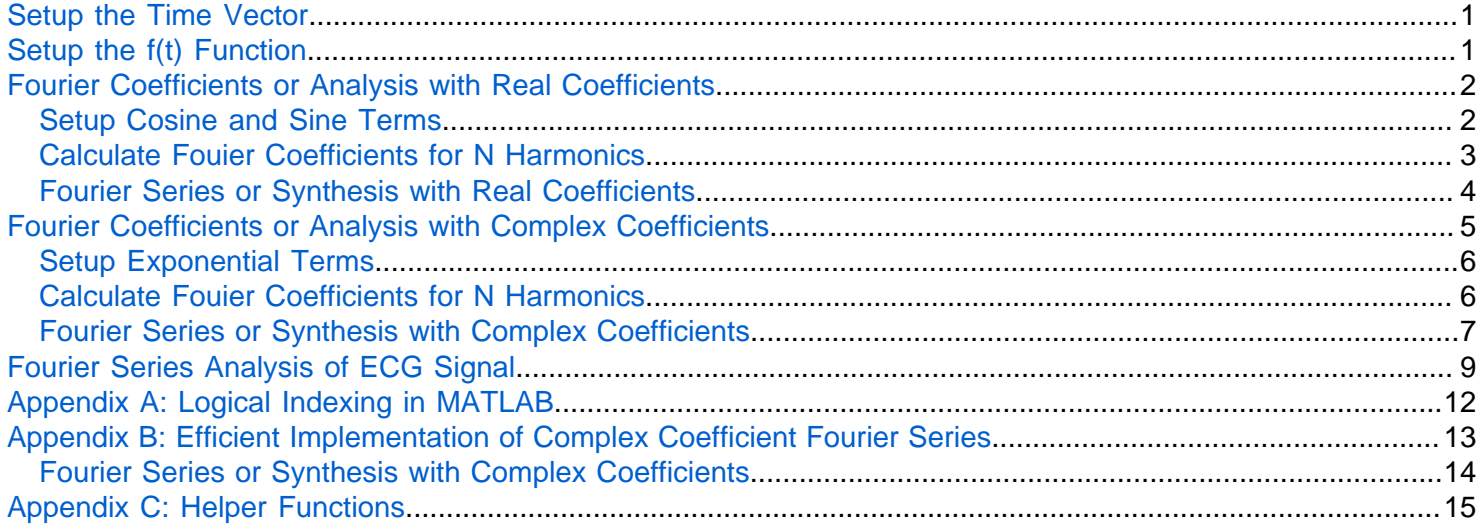

#### <span id="page-0-0"></span>**Setup the Time Vector**

In MATLAB, there is no continuous time signals. We have to digitize the signals and formulas to find an approximate solution. The accuracy of our solution will depend on how finely we sample our signals. So, let's first create a sampled time vector that covers  $0 \le t < T$ .  $T_s$  is the sampling period. Notice the  $\lt$  sign. Because  $t < T$ , t vector has to stop just before *T*. One sample before *T* is  $T - T_s$ .

```
T = 2; \% Period of f(t) in seconds
Nmax = 100; <br> % Maximum supported N value
Ts = T / (2*Nmax); % Sampling period in seconds / sample (Complies with Nyquist for Nmax=100)
t = 0:Ts:T-Ts % Time vector in seconds
t = 1 \times 200 0 0.0100 0.0200 0.0300 0.0400 0.0500 0.0600 0.0700
```
## <span id="page-0-1"></span>**Setup the f(t) Function**

f(t) is a square wave with period  $T = 2$ . Define its amplitude is A. In this example, we will use  $A = 2$ . See [Appendix A](#page-11-0) to learn more about logical indexing in MATLAB.

```
A = 2;
f = zeros(size(t));f(t < (T/2)) = A; % Set f(t) to A for t values less than T/2.
```

```
f((t)=(T/2)) & (t(T)) = -A; % Set f(t) to -A for t values greater than T/2 and less than T
plot(t,f)
title('Function f(t)')
xlabel('t (seconds)')
ylabel('f(t)')
grid on
```
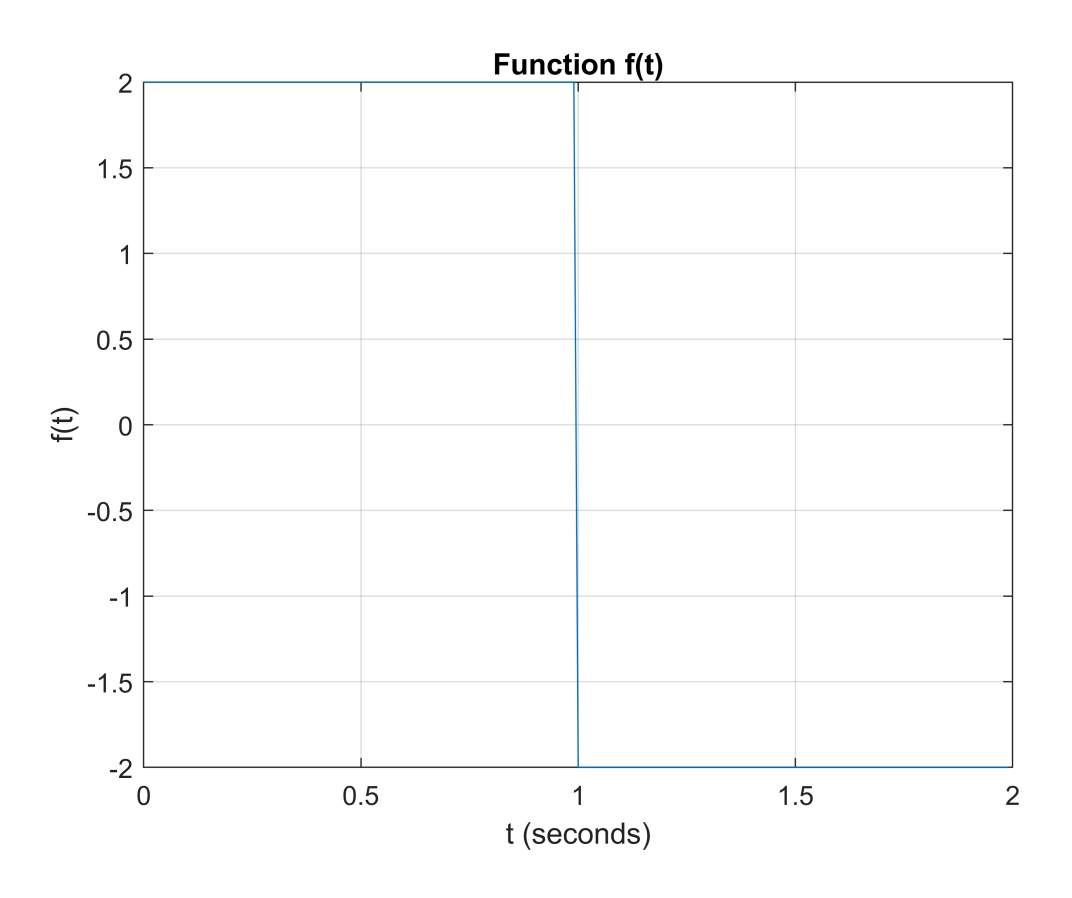

## <span id="page-1-0"></span>**Fourier Coefficients or Analysis with Real Coefficients**

Use sine and cosine functions to decompose a periodic signal into its harmonics. The coefficients are real valued. The analysis formula for real cofficients is as follows:

$$
a_n = \frac{2}{T} \int_0^T f(t) \cos\left(\frac{2\pi \text{tn}}{T}\right) dt
$$

$$
b_n = \frac{2}{T} \int_0^T f(t) \sin\left(\frac{2\pi \text{tn}}{T}\right) dt
$$

#### <span id="page-1-1"></span>**Setup Cosine and Sine Terms**

Change the value of n and hit tab to see how  $a_n$  and  $b_n$  change.

 $n = 10$ 

n = 10

 $cosTerm = cos(2*pi*t*n/T);$ 

```
sinTerm = sin(2*pi*t*n/T);plot(t,cosTerm)
hold on
plot(t,sinTerm)
hold off
grid on
xlabel('t (seconds)')
ylabel('Amplitude')
legend('Cosine Term', 'Sine Term')
title(sprintf('Sine and Cosine Terms for n = %d', n))
```
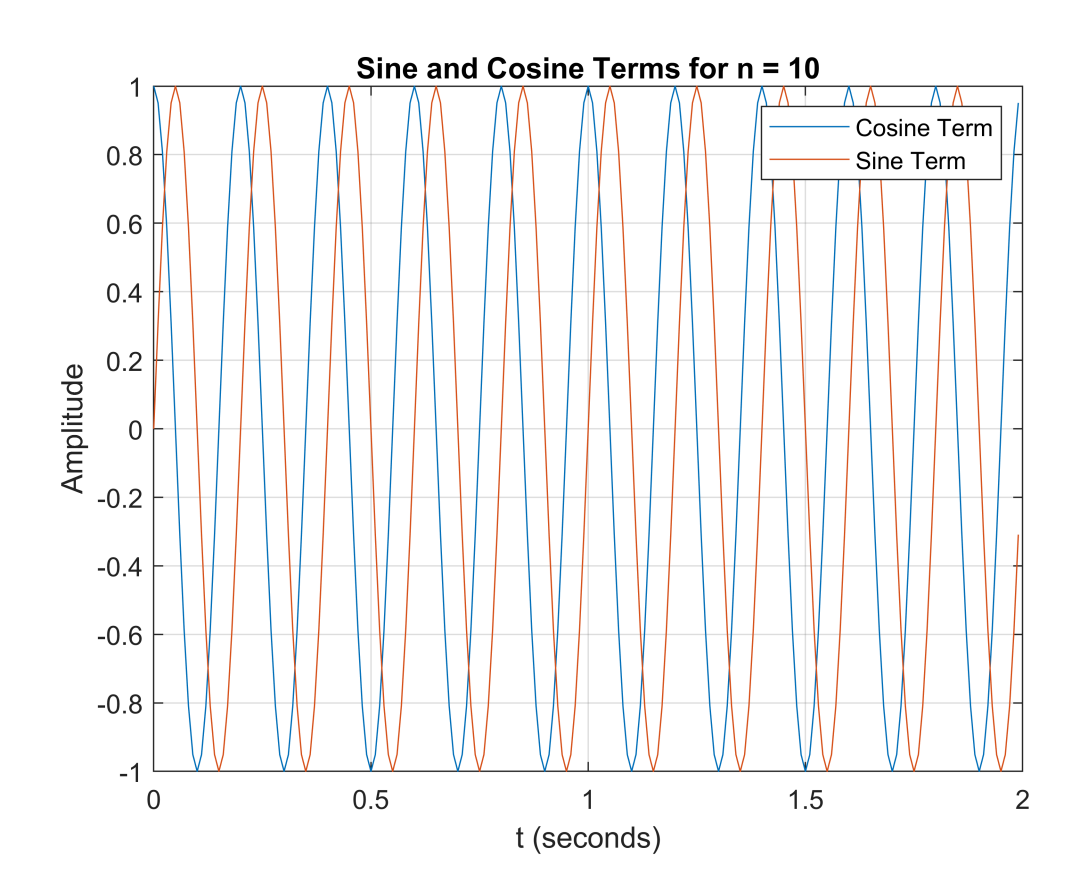

#### <span id="page-2-0"></span>**Calculate Fouier Coefficients for N Harmonics**

Now that we have al the ingredients, let's cook! Calculate  $a_n$  and  $b_n$  for  $N$  harmonics. That is just the fency way of saying "calculate  $a_n$  and  $b_n$  for n=0:N". Note that, n starts from 0. In MATLAB, array indices start from 1. So, we cannot use n as an index for a and b vectors. So, we use a seperate index variable, idx, where we initialize to 1 and increment at every iteration of the for-loop.

When sampled, the integration turns into a summation. Note that,  $dt$  turns becomes  $T_s$ .

$$
a_n = \frac{2T_s}{T} \sum_t f(t) \cos\left(\frac{2\pi \text{tn}}{T}\right)
$$

$$
b_n = \frac{2T_s}{T} \sum_t f(t) \sin\left(\frac{2\pi \text{tn}}{T}\right)
$$

Change the value of N and hit tab to observe how coefficients and synthesis results changes.

```
N = 30 % Number of harmonics
N = 30idx = 1; \frac{1}{x} % Index for a and b vectors
a = zeros(1,N+1); % Preallocate for speed
b = zeros(1,N+1); % Preallocate for speed
for n = 0:NcosTerm = cos(2*pi*t*n/T);sinTerm = sin(2*pi*t*n/T); a(idx) = (2*Ts/T)*sum(f .* cosTerm); % Integrate from t = 0 to T
 b(idx) = (2*Ts/T)*sum(f .* sinTerm); % Integrate from t = 0 to T
   idx = idx + 1;end
stem(0:N, a)
hold on
stem(0:N, b)
hold off
xlabel('Coefficient Index, n')
ylabel('Real Coefficients')
legend('a_n', 'b_n')
title('Real Valued Fourier Coefficients')
```
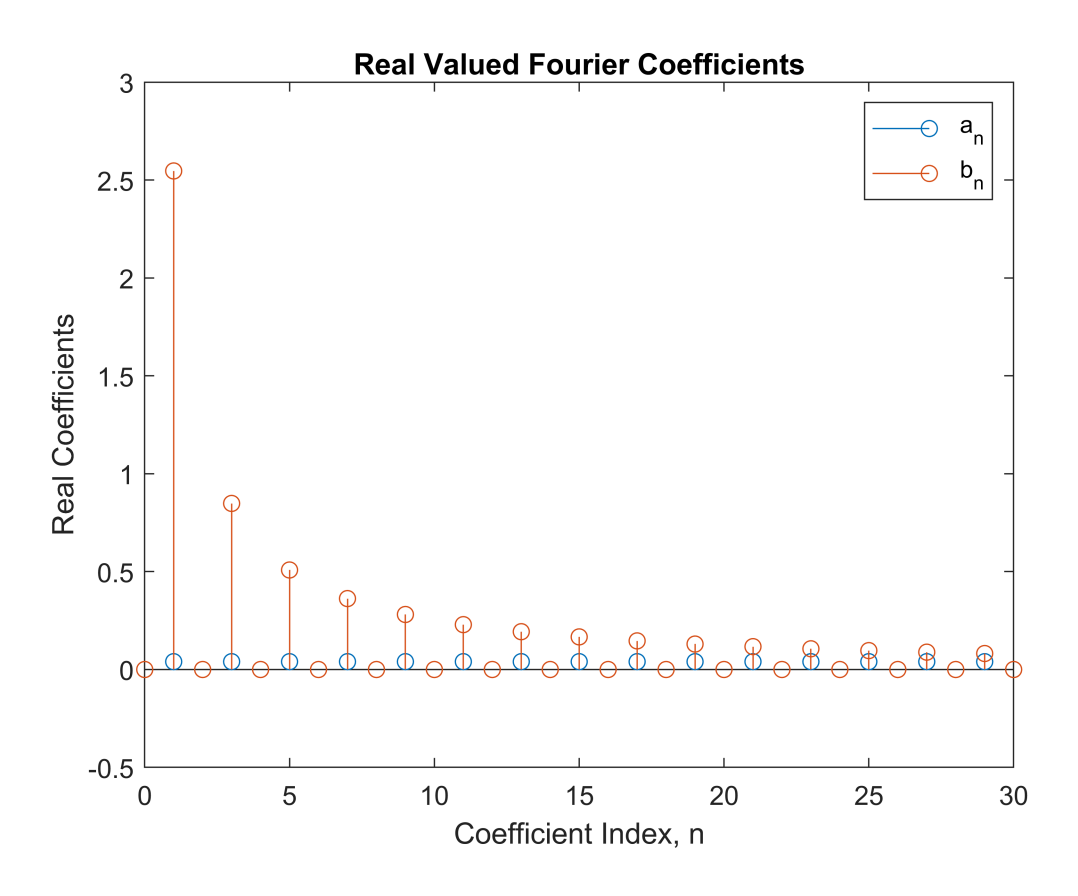

<span id="page-3-0"></span>**Fourier Series or Synthesis with Real Coefficients**

We can now write the Fourier series representation of the function  $f(t)$ , which is also known as synthesis.

$$
f_s(t) = \frac{a_0}{2} + \sum_{n=0}^{N} \left( a_n \cos\left(\frac{2\pi nt}{T}\right) + b_n \sin\left(\frac{2\pi nt}{T}\right) \right)
$$

```
% Initialize f_s with a_0, which is the first value in a vector
f_s = (a(1)/2)*ones(size(t));
for n=1:N
    cosTerm = cos(2*pi*t*n/T);sinTerm = sin(2*pi*t*n/T); % Accumulate f_s with the nth term. Since n starts from 0, we use index
     % n+1 in MATLAB, which uses 1-based indexing.
    f_s = f_s + a(n + 1) * \cos \tan \theta + b(n + 1) * \sin \tan \theta;
end
plot(t,f)
hold on
plot(t, f s)hold off
grid on
xlabel('t (seconds)')
ylabel('Amplitude')
legend('f(t)', 'f_s(t)')title(sprintf('Original and Fourier Series Approximation for N=%d Harmonics',N))
```
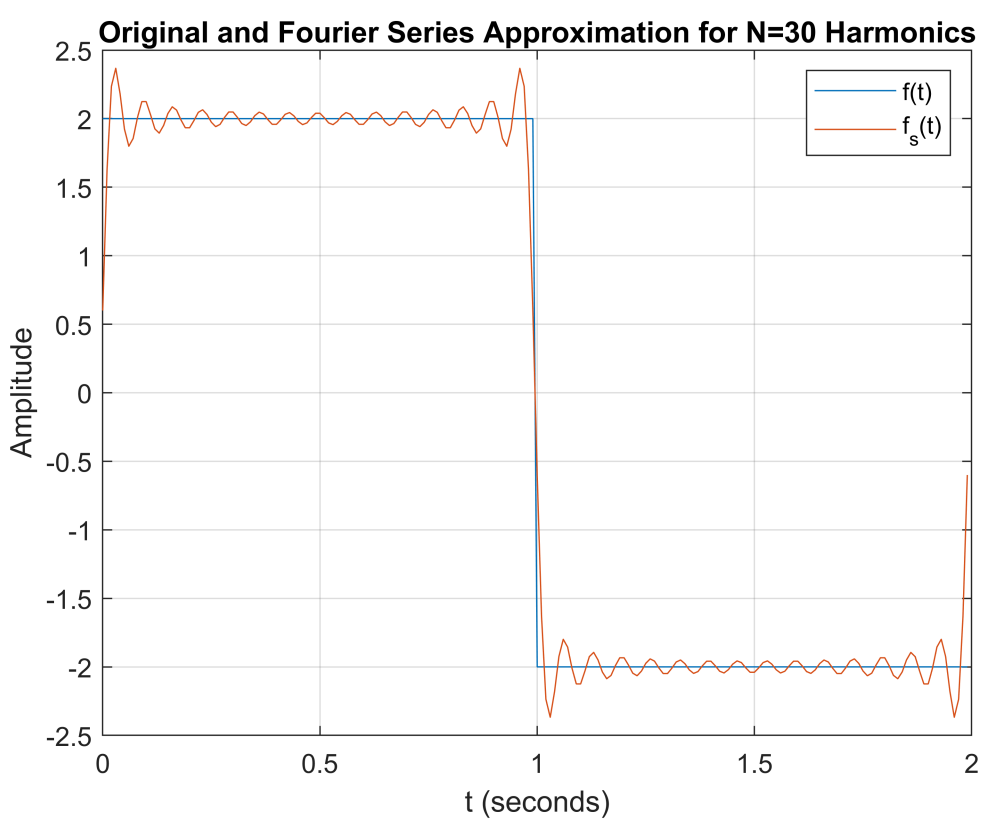

## <span id="page-4-0"></span>**Fourier Coefficients or Analysis with Complex Coefficients**

We can do the same using complex coefficients. For this, we will use complex exponentials.

$$
c_n = \frac{1}{T} \int_0^T f(t) e^{\left(\frac{-j2\pi \text{tn}}{T}\right)} dt
$$

Change n and hit tab to see its effect.

#### <span id="page-5-0"></span>**Setup Exponential Terms**

```
n = 5n = 5
expTerm = exp(-1i*2*pi*t*n/T);plot(t,real(expTerm))
hold on
plot(t,imag(expTerm))
hold off
grid on
xlabel('t (seconds)')
ylabel('Amplitude')
legend('Real', 'Imaginary')
title(sprintf('Complex Exponential Term for n = %d', n))
```
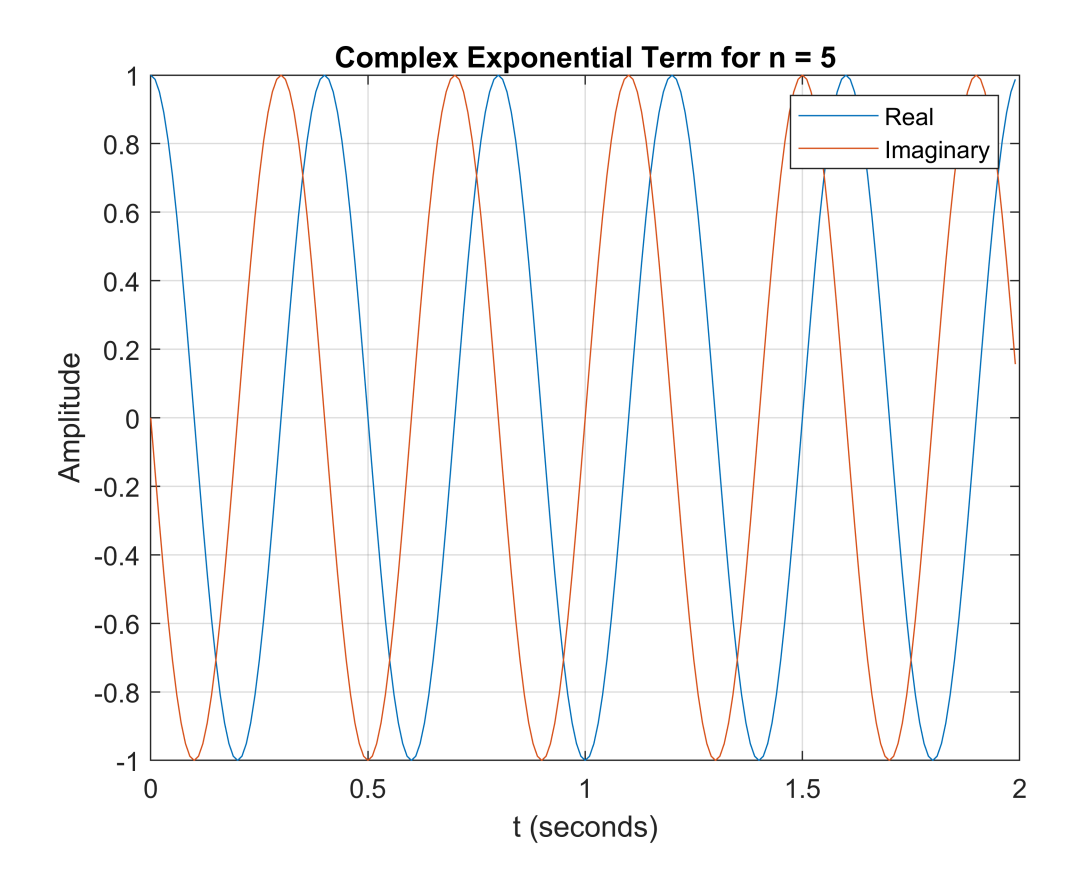

<span id="page-5-1"></span>**Calculate Fouier Coefficients for N Harmonics**

When working with complex coefficients, we need to consider both positve and negative harmonics. So, for N harmonics, we need n=-N:N. Change N and hit tab to see its effect. See Appendix B for a more efficient implementation fo this using the fact that  $c_n = c_{-n}^*$ .

```
N = 50 % Number of harmonics
```

```
N = 50idx = 1;c = zeros(1, 2*N+1);for n = -N:NexpTerm = exp(-1i*2*pi*t*n/T);c(idx) = (Ts/T)*sum(f . * exprTerm);idx = idx + 1;end
stem(-N:N, real(c))
hold on
stem(-N:N, imag(c))
hold off
legend('real(c_n)', 'imag(c_n)')xlabel('Coefficient Index, n')
ylabel('Complex Coefficients')
title('Complex Valued Fourier Coefficients')
```
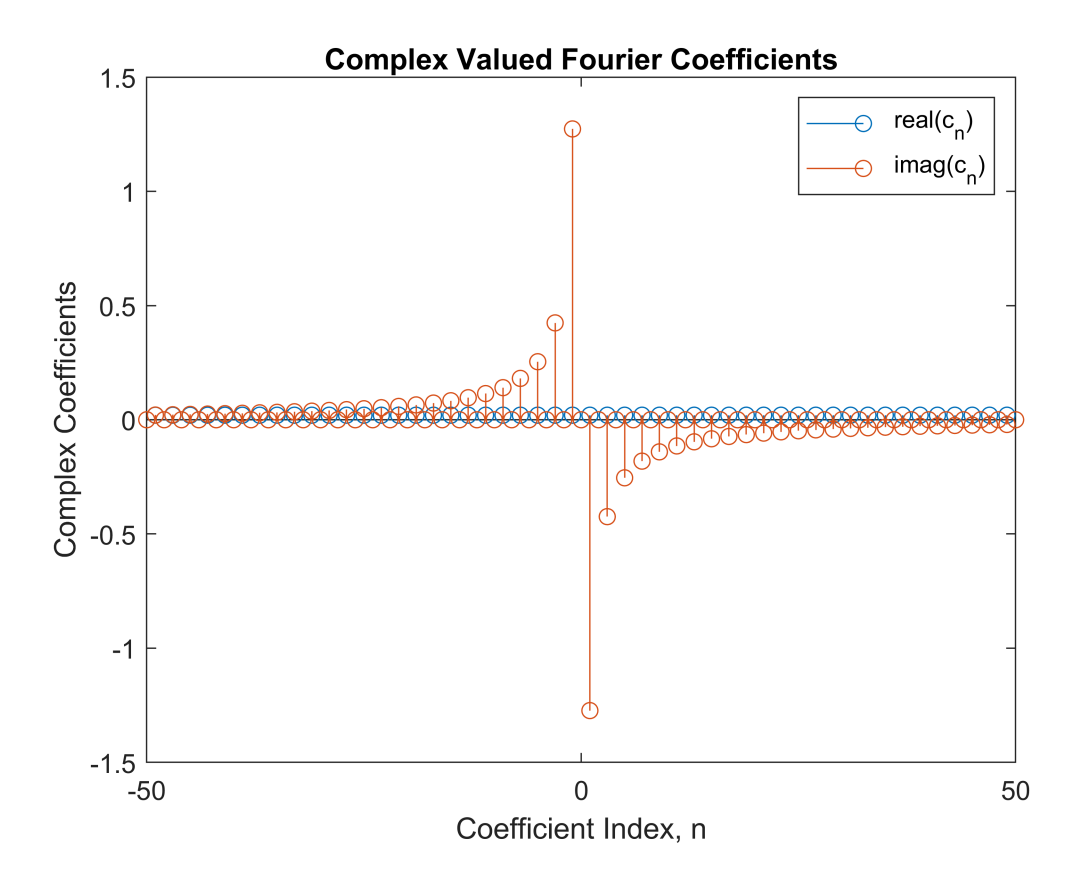

<span id="page-6-0"></span>**Fourier Series or Synthesis with Complex Coefficients**

Let's write Fourier series with complex coefficients.

```
f_s(t) = \sum_{n=-N}^{N} c_n e^{\left(\frac{j2\pi nt}{T}\right)}f_s = zeros(size(t));idx = 1;for n=-N:N
       expTerm = exp(1i*2*pi*t*n/T);f_s = f_s + c(idx)*expTerm;idx = idx + 1;end
  plot(t,f)
  hold on
  plot(t,f_s)
  Warning: Imaginary parts of complex X and/or Y arguments ignored.
  hold off
  grid on
  legend('f(t)', 'f_s(t)')
```

```
xlabel('t (seconds)')
ylabel('Amplitude')
legend('f(t)', 'f_s(t)')title(sprintf('Original and Fourier Series Approximation for N=%d Harmonics',N))
```
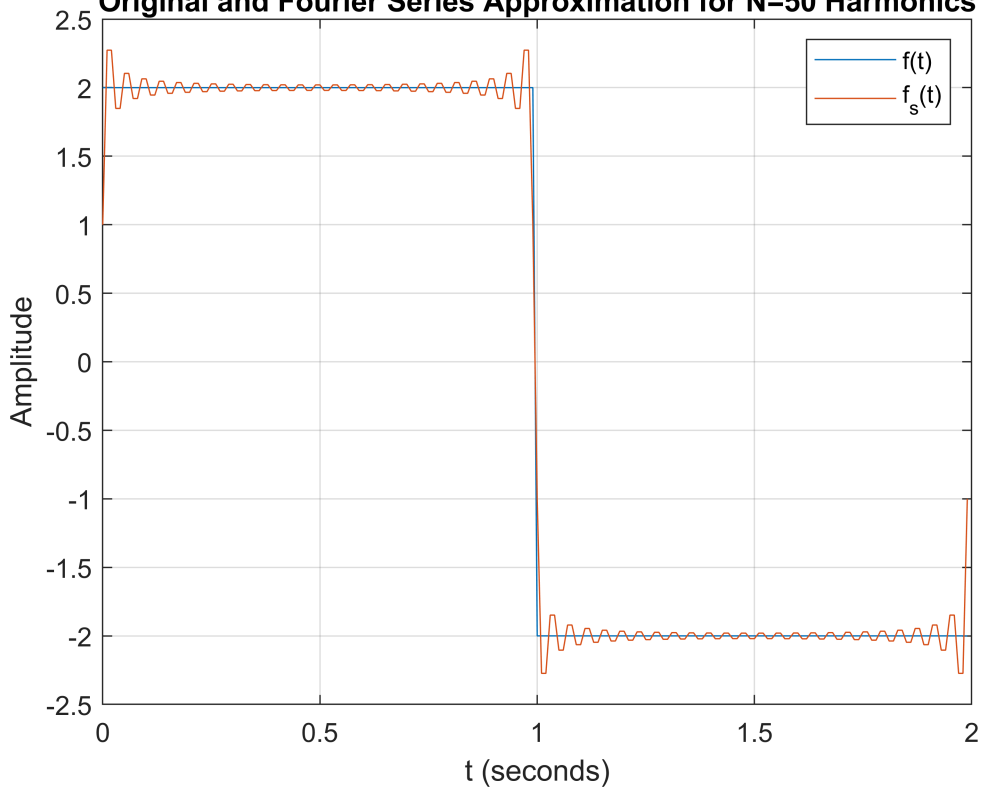

#### Original and Fourier Series Approximation for N=50 Harmonics

The warning is due to numerical precision errors. All values are less than 1e-16.

```
plot(t,imag(f_s))
grid on
xlabel('t (seconds)')
ylabel('Amplitude')
title('Imaginary Part of f(t)')
```
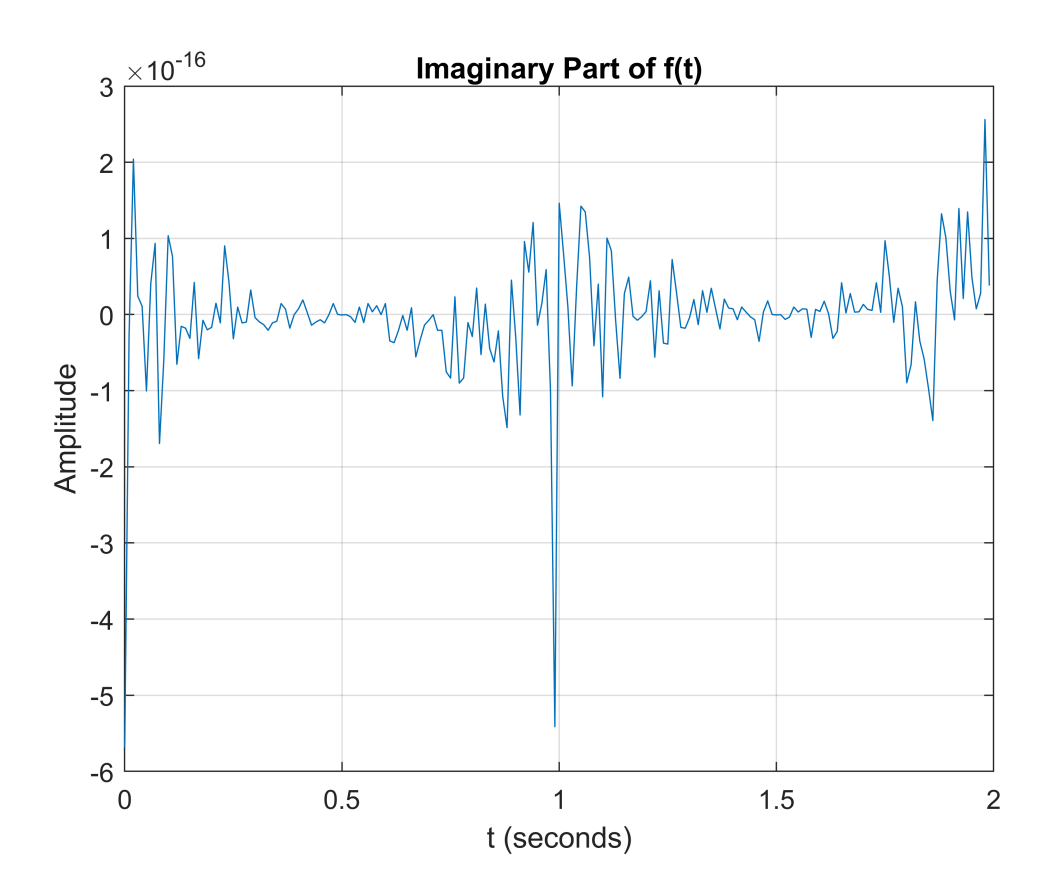

## <span id="page-8-0"></span>**Fourier Series Analysis of ECG Signal**

ECG signals help us visualize heart beats, which are periodic signals. We can analyze these signals using Fourier series. I downloaded a ECG signal from [Physionet.org](https://physionet.org/). The signal is sampled at 720 Hz.

```
load aami3am.mat
Fs = 720;
tecg = 0:1/Fs:(length(val)-1)/Fs;plot(tecg, val)
grid on
xlabel('t (seconds)')
ylabel('Amplitude')
title('ECG Signal')
```
First, we need to estimate the period of this signal. Use the data curser to mark two consecutive peaks. Select the "Data Cursor" tool, then click on a peak. Live Script shows you the code you need to add the data tip. I copied that code in the following.

```
ax = gca;chart = ax.Cchildren(1);datatip(chart,3.381,75);
ax = gca;chart = ax.Cchildren(1);datatip(chart,4.874,76);
```
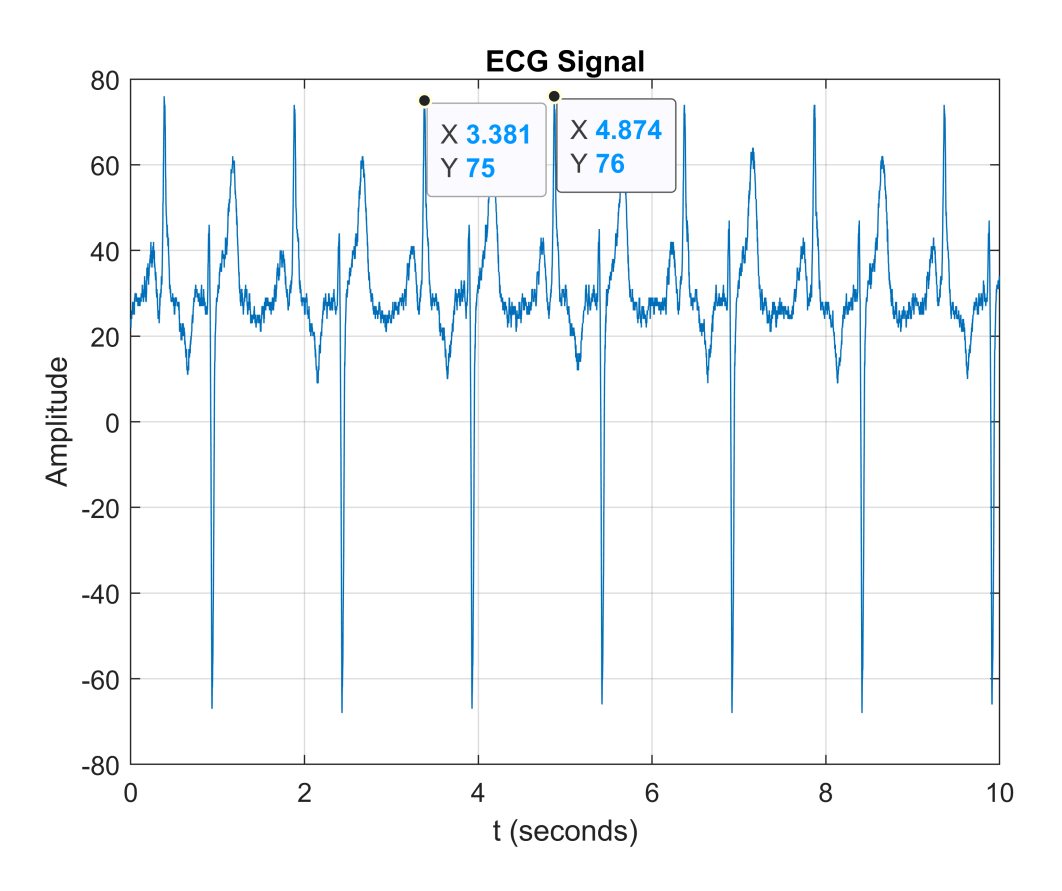

The difference between the two tips is the period.

```
Theart = 4.874-3.381;
BPM = 60/Theart % Beats per minute
BPM = 40.1875
```

```
tperiod = round(3.381*Fs):round(4.874*Fs);valT = val(tperiod);
```
Calculate the Fourier series coefficients for different values of N. Store the results in a matrix. Append the original signal as the last row.

```
valT_mat = zeros(16, size(valT,2));idx = 1;for N=10:10:150
    [\sim, \sim, \text{valT}_s] = fourier_real(valT, Theart, 1/Fs, N);
    valT mat(idx,:) = valT s;idx = idx + 1;end
valT mat(idx,:) = valT;
```

```
mesh(tperiod/Fs, 1:16, valT_mat)
xlabel('Time (seconds)')
ylabel('Number of Harmonics, N')
zlabel('Amplitude')
title('Fourier Series Approximation of ECG Signal')
```
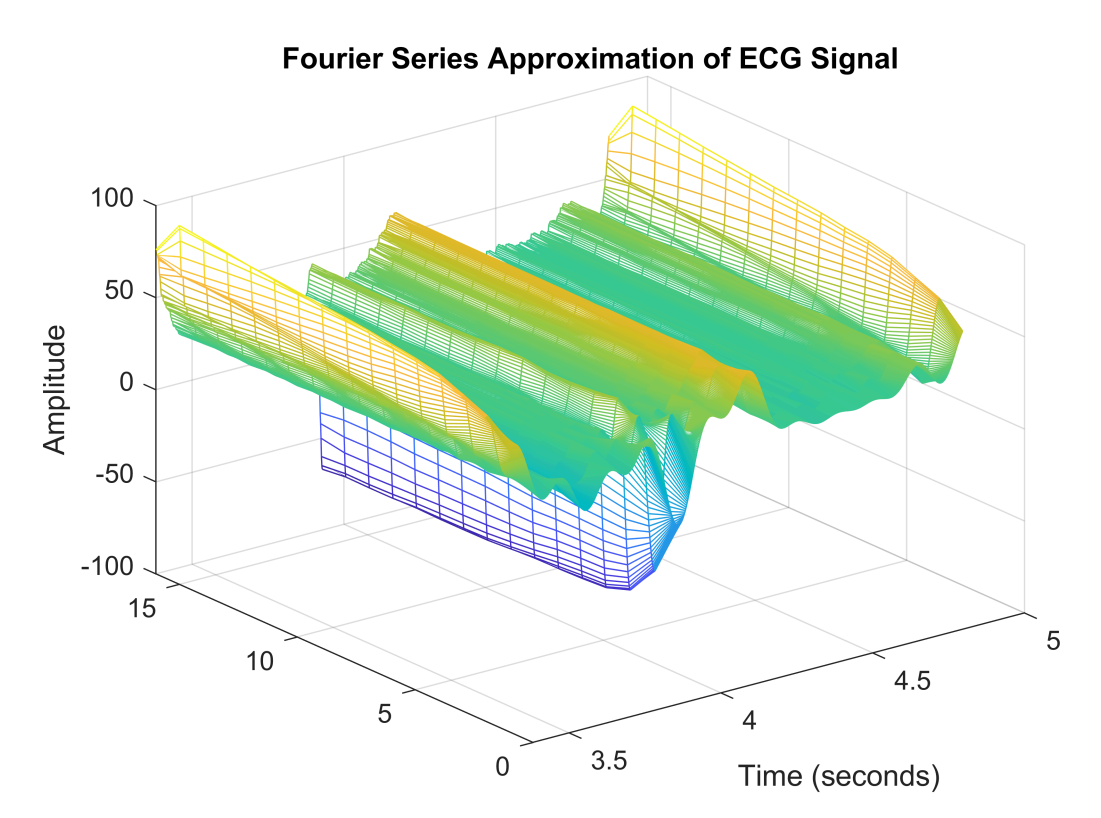

Number of Harmonics, N

At about N=50, we get a very good approximation. Plot the Fourier coefficients for N=0:150. After about N=50, there are no significant contributions, which matches the previous result.

```
[a,b] = fourier-real(va]T, Theart, 1/Fs, 150);stem(0:150,a)
hold on
stem(0:150,b)
hold off
grid on
xlabel('Coefficient Index, n')
ylabel('Real Coefficients')
legend('a_n', 'b_n')
title('Real Valued Fourier Coefficients')
```
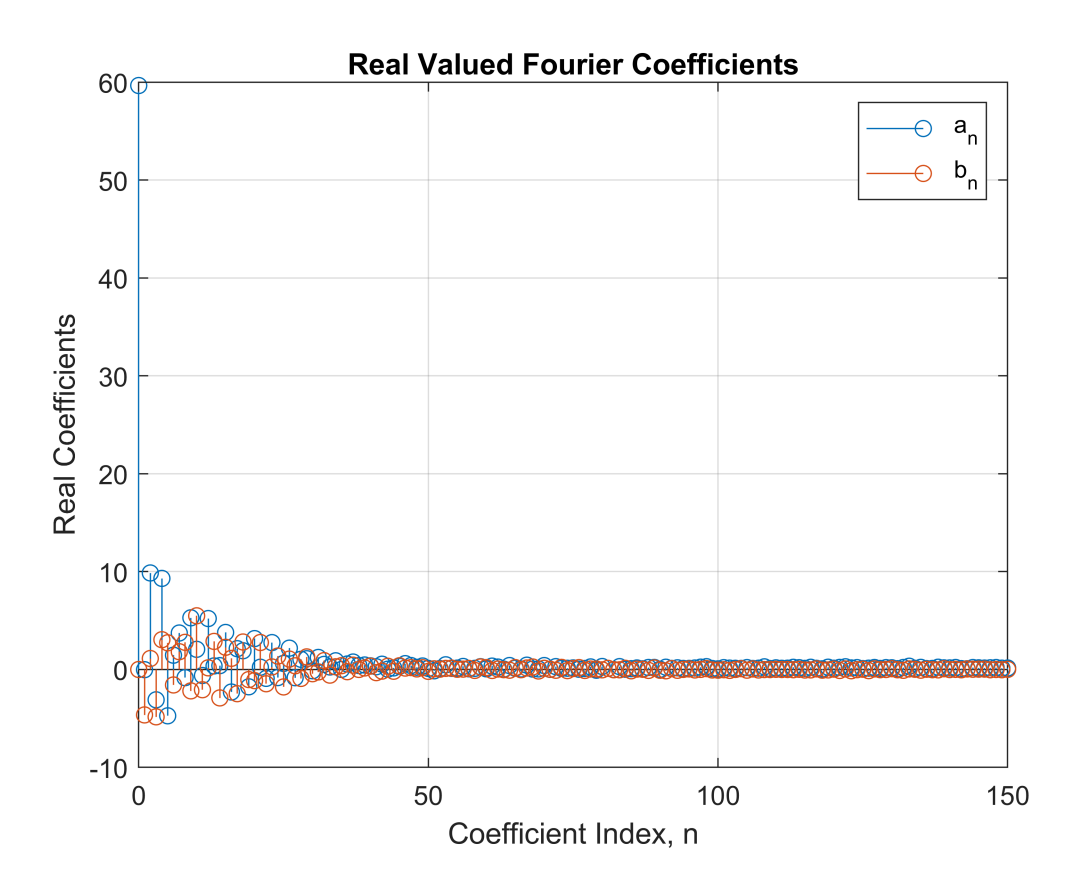

## <span id="page-11-0"></span>**Appendix A: Logical Indexing in MATLAB**

In MATLAB there are two ways to index a vector. This is computer engineering way of saying "accessing a valuw in a vector". Let's first create a vector.

 $a = 1:5$  $a = 1 \times 5$ 1 2 3 4 5

We can get the 2nd element of a by typing

 a(2) ans  $= 2$ 

What if I want to find values of a that are less than 3. How can I find the indices of those elements? Let's try typing the mathematical expression

 a < 3  $ans = 1 \times 5$  logical array 1 1 0 0 0

Now I have a logical array whoes values are true for the indices where values of a is less than 3. I can use this array as the index and see what happens.

 $a(a<3)$ 

ans =  $1 \times 2$ 1 2

MATLAB returned the elements of a, where a<3 is true. Or, we extracted the values of a, where a is less than 3. We can use logical indexing to create piecewise functions.

## <span id="page-12-0"></span>**Appendix B: Efficient Implementation of Complex Coefficient Fourier Series**

```
 N = 5 % Number of harmonics
N = 5idx = 1;c = zeros(1, N+1);for n = 0:NexpTerm = exp(-1i*2*pi*t*n/T);c(\text{idx}) = (2*Ts/T)*sum(f \cdot * expTerm);idx = idx + 1; end
    stem(-N:N, [real(c(end:-1:2)) real(c)] hold on
     stem(-N:N, [-imag(c(end:-1:2)) imag(c)])
     hold off
     legend('real(c_n)', 'imag(c_n)')
     xlabel('Coefficient Index, n')
     ylabel('Complex Coefficients')
     title('Complex Valued Fourier Coefficients')
```
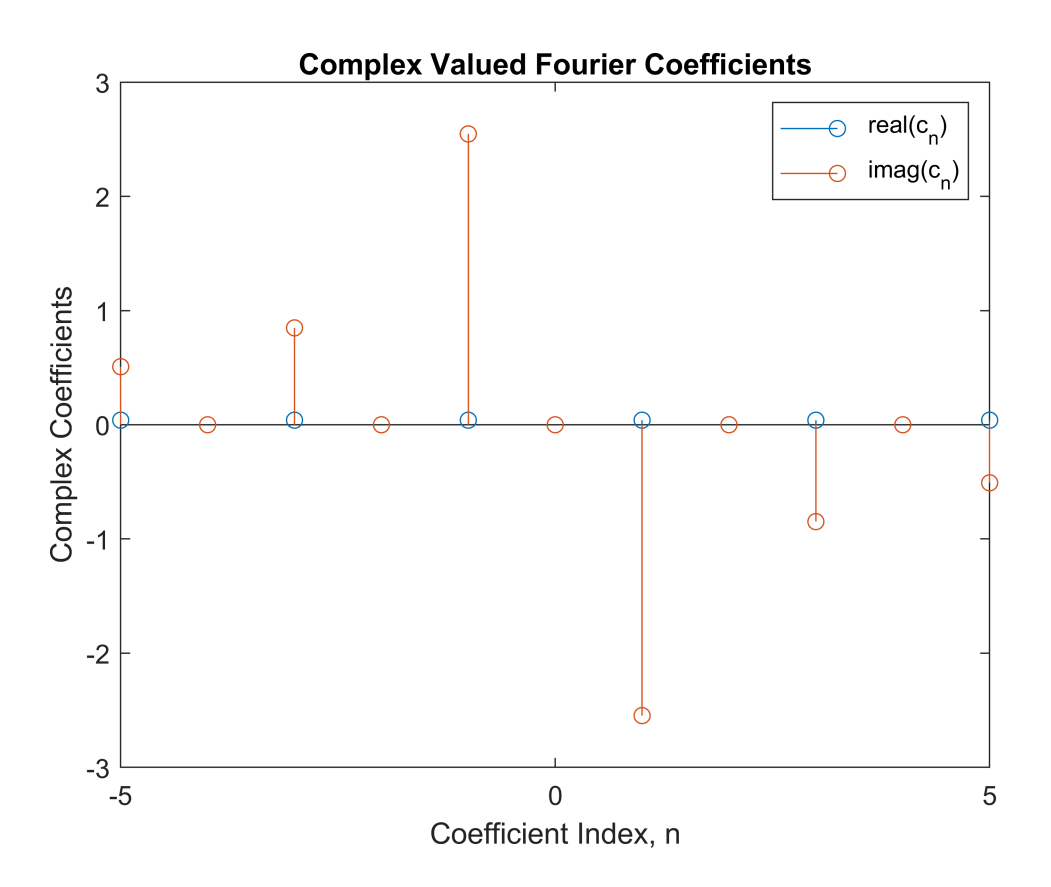

#### <span id="page-13-0"></span>**Fourier Series or Synthesis with Complex Coefficients**

Let's write Fourier series with complex coefficients.

```
f_s(t) = \sum_{n=-N}^{N} c_n e^{\left(\frac{j2\pi nt}{T}\right)}f_s = (1/2)*c(1)*ones(size(t)); % Start with c_0 for n=1:N
            expTerm = exp(1i*2*pi*t*n/T);f_s = f_s + (1/2)*c(n + 1)*expTerm + (1/2)*conj(c(n + 1))*conj(expTerm); end
        plot(t,f)
        hold on
        plot(t,f_s)
        hold off
       legend('f(t)', 'f_s(t)') grid on
```
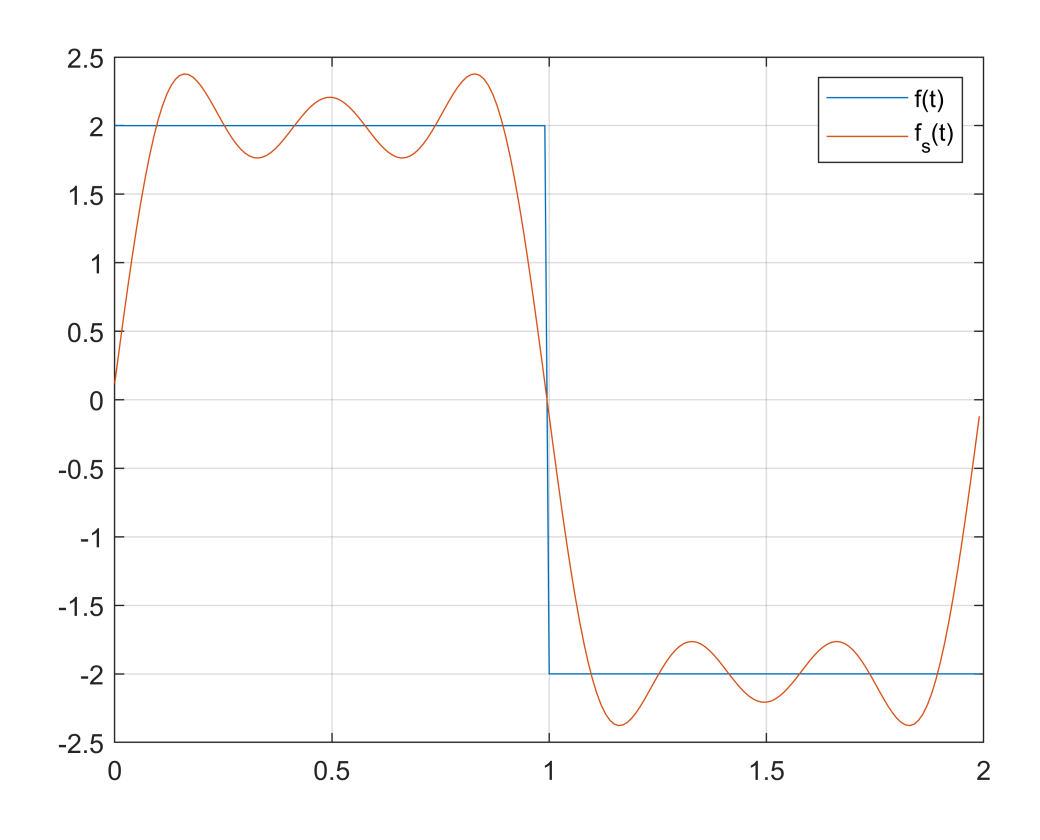

#### <span id="page-14-0"></span>**Appendix C: Helper Functions**

```
function [a,b,f,s] = fourier real(f, T, Ts, N)
   %fourier real Fourier series with real coefficients
   % [A,B,FUNSYN] = fourier real(FUN, T, TS, N) calculates Fourier series
    % representation of FUN using real coefficients. T is the period of the
    % signal FUN, TS is the sampling period and N is the number of harmonics.
    % A and B are the cosine and since coefficients, respectively. FUNSYN is
    % the synthesized signal using N harmonics.
   t = 0:Ts:(length(f)-1)*Ts;idx = 1; \% Index for a and b vectors
   a = zeros(1, N+1); % Preallocate for speed
   b = zeros(1,N+1); % Preallocate for speed
   for n = 0:NcosTerm = cos(2*pi*t*n/T);sinTerm = sin(2*pi*t*n/T); a(idx) = (2*Ts/T)*sum(f .* cosTerm); % Integrate from t = 0 to T
 b(idx) = (2*Ts/T)*sum(f .* sinTerm); % Integrate from t = 0 to T
       idx = idx + 1; end
    % Initialize f_s with a_0, which is the first value in a vector
   f_s = (a(1)/2)*ones(size(t));
    for n=1:N
       cosTerm = cos(2*pi*t*n/T);
```

```
sinTerm = sin(2*pi*t*n/T); % Accumulate f_s with the nth term. Since n starts from 0, we use index
     % n+1 in MATLAB, which uses 1-based indexing.
    f_s = f_s + a(n + 1) * \cos \text{Term} + b(n + 1) * \sin \text{Term}; end
 end
```